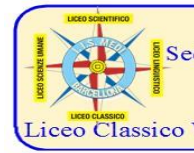

Istituto di Istruzione Superiore Liceo "Enrico Medi" Sede: via degli Studi, 74 - 98051 Barcellona P.G. (ME) - Cod. mecc. MEIS03400B meis03400b@istruzione.it - meis03400b@pec.istruzione.it - Tel. 0909795083 - Fax 0909799259 Sezioni associate: Liceo Scientifico e Linguistico Medi (MEPS03401T) iceo Classico Valli (MEPC03401P) - Liceo delle Scienze Umane 24 Maggio 1915 Castroreale (MEPM03401

# **A.S. 2015/16 - Circolare n. 8 del 03/10/2015**

AI Responsabili di plesso del:

- Liceo Scientifico e Linguistico

- Liceo Classico

- Liceo delle Scienze Umane/IPSSS

Ai coordinatori dei C.d.C.

A tutti i docenti dell'I.I.S. Medi

Agli studenti Loro sedi

Oggetto: **area FAD - ambienti di apprendimento scuolamatica.net. Consegna password studenti. Attivazione classi virtuali**.

## **AI RESPONSABILI DI PLESSO - AI COORDINATORI DEI C.D.C.**

Si comunica ai responsabili di plesso che riceveranno a breve, a mezzo posta elettronica, gli elenchi degli studenti contenenti le password per accedere all'area FAD dell'I.I.S. Medi (l'username è il codice fiscale di ciascun alunno). Gli elenchi dovranno essere consegnati ai coordinatori dei C.d.C., i quali provvederanno successivamente a comunicare personalmente a ciascun alunno la relativa password.

## **A TUTTI I DOCENTI DELL'I.I.S. MEDI**

Si comunica a tutti i docenti che è possibile attivare un ambiente di apprendimento online raggiungibile dall'home page del sito istituzionale www.iismedi.it, cliccando sul link AREA FAD.

La richiesta dovrà essere inoltrata a mezzo email utilizzando il form presente sul sito, nel frame sinistro, "**Contatti**", link "Attivazione classi virtuali", oppure scrivendo all'indirizzo claudiorosanova@alice.it.

## **Nella richiesta bisognerà indicare:**

- attivazione di classe virtuale o di area disciplinare;
- classi e relative discipline da attivare;
- accesso consentito o non consentito agli studenti della classe.

## **A TUTTI GLI STUDENTI**

Si comunica che il ns. Istituto è presente sul web con un portale raggiungibile all'indirizzo www.iismedi.it o www.liceomedi.it (redir entrambi a liceomedi.gov.it).

Lo spazio web istituzionale presenta diverse sezioni e risorse, che permettono a tutti gli operatori di avere notizie "real time" sulla vita della scuola, nonchè il link diretto di accesso al registro elettronico DIDARGO; è altresì presente uno spazio web (www.scuolamatica.net), raggiungibile dal link AREA FAD, il cui accesso è consentito solo ai docenti e gli studenti dell'Istituto (tramite password che verrà comunicata dai coordinatori), già preventivamente registrati.

Il suddetto ambiente di apprendimento presenta diverse sezioni, e precisamente:

- area riservata a tutti gli utenti registrati;
- area riservata a tutti i docenti;
- classi virtuali;
- aree disciplinari.

Per eventuali richieste di chiarimento utilizzare il form presente sul sito, nel frame sinistro, "Contattaci", link Webmaster, oppure scrivere all'indirizzo claudiorosanova@alice.it.

*Il webmaster f.to prof. Claudio Rosanova Il Dirigente Scolastico f.to dott.ssa Domenica Pipitò*

**I NS. INDIRIZZI DI STUDIO** - **Liceo Classico**: piano Ministeriale. **Liceo Scientifico**: piano Ministeriale, opzione **Scienze Applicate**. **Liceo Linguistico**: piano Ministeriale (Inglese e due lingue straniere a scelta tra Francese, Spagnolo e Tedesco). **Liceo Scienze Umane Castroreale**: piano Ministeriale, opzione Economico-Sociale, I.P. Servizi socio-sanitari.

*vers.03092015-3*